#### 1ère Journée d'Économétrie Appliquée

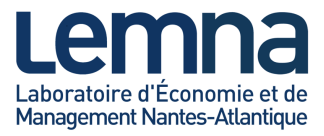

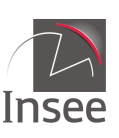

Institut national de la statistique et des études économiques

Mesurer pour comprendre

Estimation en temps réel de la tendance-cycle : Apport de l'utilisation des filtres asymétriques dans la détection des points de retournement

Alain Quartier-la-Tente Session 27 : Séries temporelles 31/03/2022 Insee et LEMNA

<span id="page-1-0"></span> $X_t$  (ex : IPI France) se décompose en plusieurs composantes inobservées :

$$
X_t = (d{\'ecomposition} \text{ addition})
$$

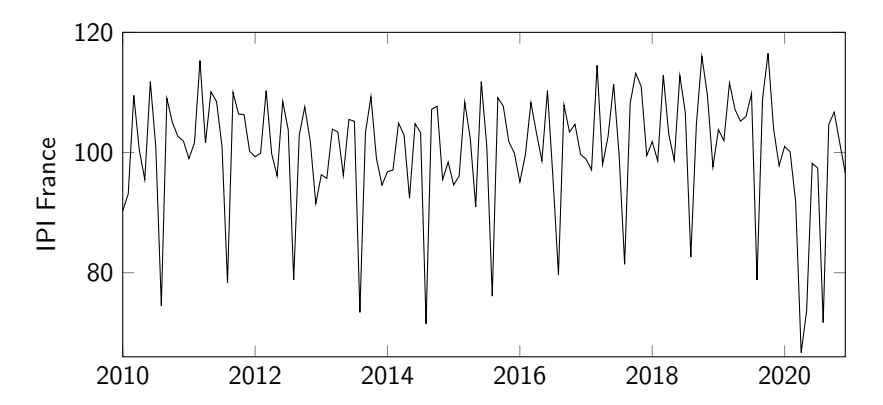

 $X_t$  (ex : IPI France) se décompose en plusieurs composantes inobservées :

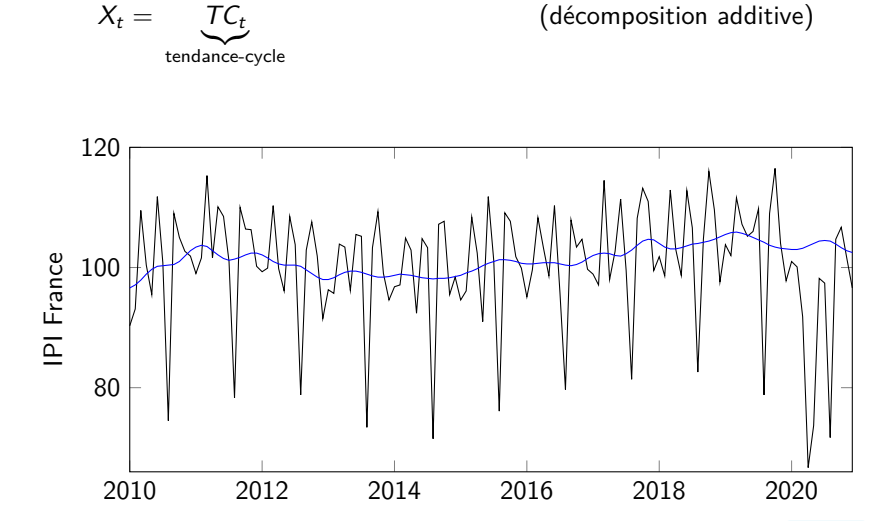

 $X_t$  (ex : IPI France) se décompose en plusieurs composantes inobservées :

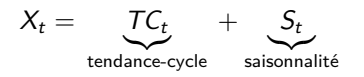

(décomposition additive)

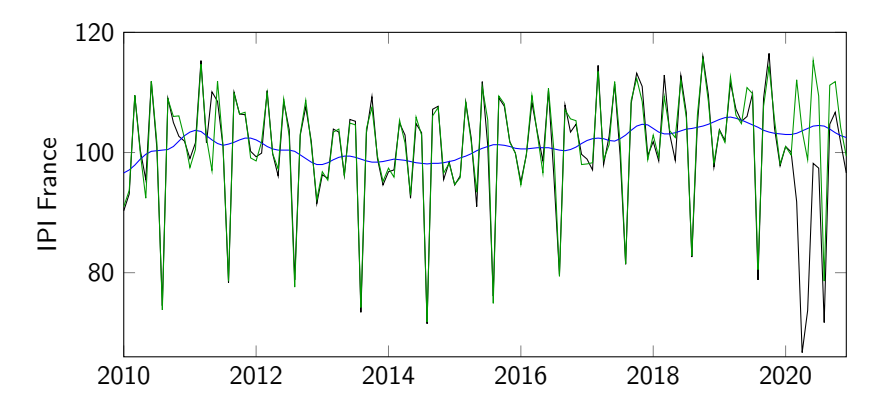

 $X_t$  (ex : IPI France) se décompose en plusieurs composantes inobservées :

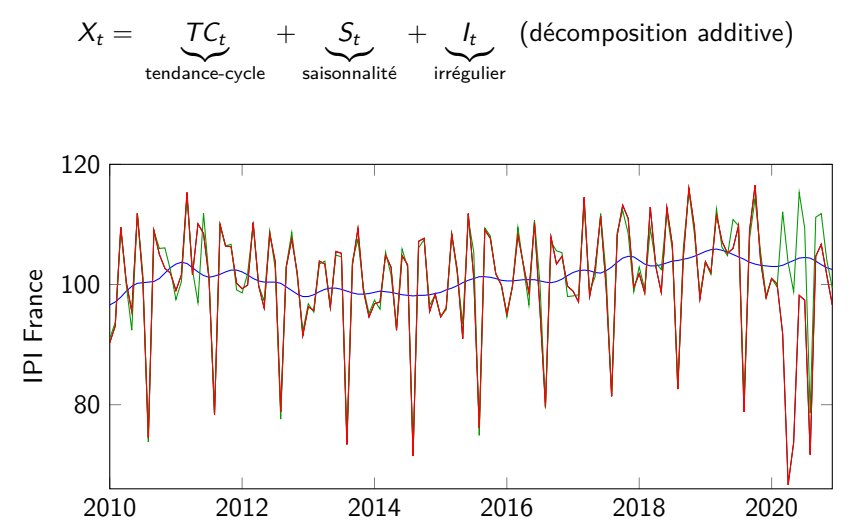

 $X_t$  (ex : IPI France) se décompose en plusieurs composantes inobservées :

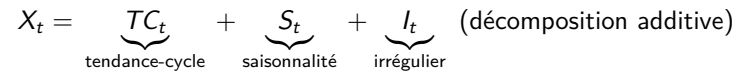

tendance et cycle ici estimés simultanément

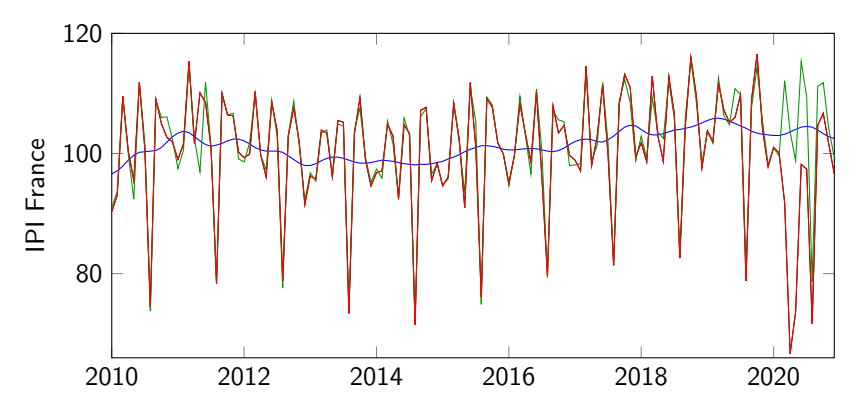

Pour l'analyse conjoncturelle, on étudie généralement des séries désaisonnalisées

$$
X_t - S_t = TC_t + I_t
$$

Pour l'analyse conjoncturelle, on étudie généralement des séries désaisonnalisées

$$
X_t - S_t = TC_t + I_t
$$

Si bruit important, on peut utiliser un lissage supplémentaire

$$
(X_t - S_t) - I_t = TC_t
$$

Pour l'analyse conjoncturelle, on étudie généralement des séries désaisonnalisées

$$
X_t - S_t = TC_t + I_t
$$

Si bruit important, on peut utiliser un lissage supplémentaire

$$
(X_t - S_t) - I_t = TC_t
$$

 $TC_t$  généralement estimée sur une série sans saisonnalité

Pour l'analyse conjoncturelle, on étudie généralement des séries désaisonnalisées

$$
X_t - S_t = TC_t + I_t
$$

Si bruit important, on peut utiliser un lissage supplémentaire

$$
(X_t - S_t) - I_t = TC_t
$$

 $TC_t$  généralement estimée sur une série sans saisonnalité

Méthode de décomposition X-13ARIMA une des plus utilisées : études de méthodes non-paramétriques pour estimer  $TC_t$ 

Moyennes mobiles (ou filtres linéaires) omniprésents dans l'extraction de la tendance-cycle et la désaisonnalisation (e.g. : X-13ARIMA) :

$$
M_{\theta}(X_t) = \sum_{k=-p}^{+f} \theta_k X_{t+k}
$$

Moyennes mobiles (ou filtres linéaires) omniprésents dans l'extraction de la tendance-cycle et la désaisonnalisation (e.g. : X-13ARIMA) :

$$
M_{\theta}(X_t) = \sum_{k=-p}^{+f} \theta_k X_{t+k}
$$

Appliquer  $M_\theta$  sur  $X_t = e^{-i\omega t}$  va avoir deux effets :

$$
M_{\theta}X_t = \sum_{k=-p}^{+f} \theta_k e^{-i\omega(t+k)} = \left(\sum_{k=-p}^{+f} \theta_k e^{-i\omega k}\right) \cdot X_t = G_{\theta}(\omega) e^{-i\Phi_{\theta}(\omega)} X_t
$$

1. Multiplier le niveau par G*<sup>θ</sup>* (*ω*) (gain)

2. Créer un déphasage Φ*θ*(*ω*)*/ω* : affecte détection des points de retournement

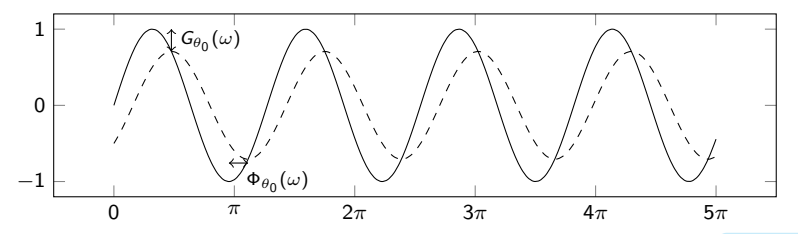

 $\bigodot$  Généralement, utilisation de filtres symétriques ( $p = f$  et  $\theta_{-i} = \theta_i$ )

**Θ** Généralement, utilisation de filtres *symétriques* (*p* = *f* et  $θ_{-i} = θ_i$ )

 Pour l'estimation en **temps réel**, utilisation de filtres asymétriques  $(f < p) \implies$  révision et détection avec retard des points de retournement (déphasage)

Généralement, utilisation de filtres symétriques (p = f et *θ*<sup>−</sup><sup>i</sup> = *θ*i)

 Pour l'estimation en **temps réel**, utilisation de filtres asymétriques  $(f < p) \implies$  révision et détection avec retard des points de retournement (déphasage)

Solution classique : prolonger la série par prévision et utiliser filtre symétrique  $\bullet$  revient à utiliser des filtres asymétriques optimisés avec certains critères S sous-optimal pour séries très variables

Généralement, utilisation de filtres symétriques (p = f et *θ*<sup>−</sup><sup>i</sup> = *θ*i)

 Pour l'estimation en **temps réel**, utilisation de filtres asymétriques  $(f < p) \implies$  révision et détection avec retard des points de retournement (déphasage)

Solution classique : prolonger la série par prévision et utiliser filtre symétrique  $\bullet$  revient à utiliser des filtres asymétriques optimisés avec certains critères S sous-optimal pour séries très variables

Objectifs cette étude :

• Étudier et comparer des approches récentes pour l'extraction de la tendance-cycle en temps réel : Régression polynomiale locale (Proietti et Luati 2008) ; RKHS (Dagum et Bianconcini 2016) ; Optimisation sous contrainte d'une somme pondérée de critères (Grun-Rehomme et ali 2018, Wildi et McElroy, 2019)

Généralement, utilisation de filtres symétriques (p = f et *θ*<sup>−</sup><sup>i</sup> = *θ*i)

 Pour l'estimation en **temps réel**, utilisation de filtres asymétriques  $(f < p) \implies$  révision et détection avec retard des points de retournement (déphasage)

Solution classique : prolonger la série par prévision et utiliser filtre symétrique  $\bullet$  revient à utiliser des filtres asymétriques optimisés avec certains critères S sous-optimal pour séries très variables

Objectifs cette étude :

- Étudier et comparer des approches récentes pour l'extraction de la tendance-cycle en temps réel : Régression polynomiale locale (Proietti et Luati 2008) ; RKHS (Dagum et Bianconcini 2016) ; Optimisation sous contrainte d'une somme pondérée de critères (Grun-Rehomme et ali 2018, Wildi et McElroy, 2019)
- Montrer qu'il est possible d'établir une théorie générale englobant toutes ces méthodes

Généralement, utilisation de filtres symétriques (p = f et *θ*<sup>−</sup><sup>i</sup> = *θ*i)

 Pour l'estimation en **temps réel**, utilisation de filtres asymétriques  $(f < p) \implies$  révision et détection avec retard des points de retournement (déphasage)

Solution classique : prolonger la série par prévision et utiliser filtre symétrique  $\bullet$  revient à utiliser des filtres asymétriques optimisés avec certains critères S sous-optimal pour séries très variables

Objectifs cette étude :

- Étudier et comparer des approches récentes pour l'extraction de la tendance-cycle en temps réel : Régression polynomiale locale (Proietti et Luati 2008) ; RKHS (Dagum et Bianconcini 2016) ; Optimisation sous contrainte d'une somme pondérée de critères (Grun-Rehomme et ali 2018, Wildi et McElroy, 2019)
- Montrer qu'il est possible d'établir une théorie générale englobant toutes ces méthodes
- Présenter le package @ rjdfilters **4 / 21**

#### <span id="page-18-0"></span>Sommaire

- **1. [Introduction](#page-1-0)**
- **2. [Méthodes étudiées](#page-18-0)**
- 2.1 [Filtre symétrique](#page-19-0)
- 2.2 [Polynômes Locaux](#page-20-0)
- 2.3 [Filtres et Reproducing Kernel Hilbert Space \(RKHS\)](#page-26-0)
- **3. [Comparaison des méthodes](#page-28-0)**
- **4. [Conclusion](#page-42-0)**

## <span id="page-19-0"></span>Moyenne mobile symétrique d'Henderson

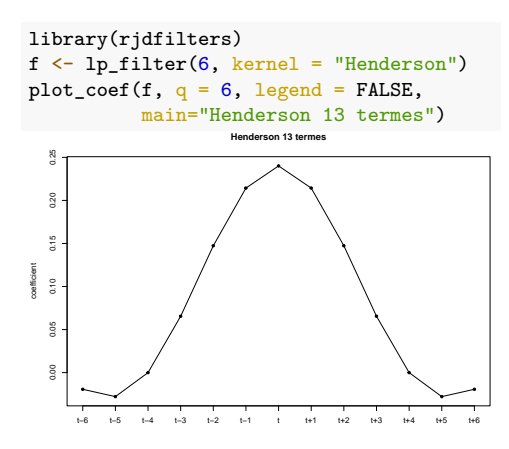

MM Henderson (utilisé dans X-13ARIMA) largement répandue pour estimer  $TC_t$ 

MM Henderson préserve les tendances polynomiales de degré 3 et minimise le critère de "lissage"  $\left(\sum(\nabla^3\theta_i)^2\right)$ 

Sur séries mensuelles : MM de 13 termes généralement

#### <span id="page-20-0"></span>Polynômes Locaux : rjdfilters::lp\_filter()

Hypothèse :  $y_t = \mu_t + \varepsilon_t$  avec  $\varepsilon_t \stackrel{i.i.d}{\sim} \mathcal{N}(0, \sigma^2)$ 

 $\mu_t$  localement approchée par un polynôme de degré *d* :

$$
\forall j \in [\![-h, h]\!]: y_{t+j} = m_{t+j} + \varepsilon_{t+j}, \quad m_{t+j} = \sum_{i=0}^d \beta_i j^i
$$

#### Polynômes Locaux : rjdfilters::lp\_filter()

Hypothèse :  $y_t = \mu_t + \varepsilon_t$  avec  $\varepsilon_t \stackrel{i.i.d}{\sim} \mathcal{N}(0, \sigma^2)$ 

 $\mu_t$  localement approchée par un polynôme de degré *d* :

$$
\forall j \in [\![-h, h]\!]: y_{t+j} = m_{t+j} + \varepsilon_{t+j}, \quad m_{t+j} = \sum_{i=0}^d \beta_i j^i
$$

Estimation en utilisant les WLS avec *noyaux* :  $\hat{\beta} = (X' K X)^1 X' K y$  et

$$
\hat{m}_t = \hat{\beta}_0 = w'y = \sum_{j=-h}^h w_j y_{t-j} \bullet \text{ équivalent à une moyenne mobile symétrique}
$$

 $\bullet$  Filtre de Henderson avec  $d = 3$  et noyau spécifique.

- 1. Même méthode mais moins de données (DAF)  $\iff$  minimiser les révisions sous mêmes contraintes polynomiales
- **sans biais** mais **beaucoup de variance**
- **O** utilisé dans STL

- 1. Même méthode mais moins de données (DAF)  $\iff$  minimiser les révisions sous mêmes contraintes polynomiales
- **sans biais** mais **beaucoup de variance**
- **O** utilisé dans STL
- 2. Minimisation des révisions sous contraintes polynomiales :
	- 2.1 Linear-Constant (LC) :  $y_t$  linéaire and v reproduit les constantes (*Musgrave*)
	- 2.2 Quadratic-Linear  $(QL)$  :  $y_t$  quadratique et v reproduit droites
	- 2.3 Cubic-Quadratic (CQ) :  $v_t$  cubique et v reproduit tendances quadratiques
	- Filtres asymétriques v dépendent de "IC-Ratio"

- 1. Même méthode mais moins de données (DAF)  $\iff$  minimiser les révisions sous mêmes contraintes polynomiales
- **sans biais** mais **beaucoup de variance**
- **O** utilisé dans STL
- 2. Minimisation des révisions sous contraintes polynomiales :
	- 2.1 Linear-Constant (LC) :  $y_t$  linéaire and v reproduit les constantes (*Musgrave*)
	- 2.2 Quadratic-Linear  $(QL)$  :  $y_t$  quadratique et v reproduit droites
	- 2.3 Cubic-Quadratic (CQ) :  $v_t$  cubique et v reproduit tendances quadratiques
	- Filtres asymétriques v dépendent de "IC-Ratio"
- modèles simples facilement interprétables

Déphasage non contrôlé  $\bullet$  méthode étendue dans rjdfilters::lp\_filter()

- 1. Même méthode mais moins de données (DAF)  $\iff$  minimiser les révisions sous mêmes contraintes polynomiales
- **sans biais** mais **beaucoup de variance**
- **O** utilisé dans STL
- 2. Minimisation des révisions sous contraintes polynomiales :
	- 2.1 Linear-Constant (LC) :  $y_t$  linéaire and v reproduit les constantes (*Musgrave*)
	- 2.2 Quadratic-Linear  $(QL)$  :  $y_t$  quadratique et v reproduit droites
	- 2.3 Cubic-Quadratic (CQ) :  $v_t$  cubique et v reproduit tendances quadratiques
	- Filtres asymétriques v dépendent de "IC-Ratio"
	- modèles simples facilement interprétables

Déphasage non contrôlé  $\bullet$  méthode étendue dans rjdfilters::lp\_filter()

**U** Visualisation<https://aqlt.shinyapps.io/FiltersProperties/>

#### <span id="page-26-0"></span>Filtres RKHS : rjdfilters::rkhs\_filter()

- Utilisation de la théorie des RKHS pour approcher le filtre d'Henderson
- Avec K<sup>p</sup> une **fonction de noyau** définie sur [−1*,* 1], le filtre symétrique :

$$
\forall j \in [\![-h, h]\!]: w_j = \frac{K_p(j/b)}{\sum_{i=-h}^h K_p(i/b)}
$$

 $\bullet$  avec  $b = h + 1$  et  $K_p$  spécifique on retrouve le filtre d'Henderson

• Pour les filtres asymétriques :

$$
\forall j \in [\![-h, q]\!]: w_{a,j} = \frac{K_p(j/b)}{\sum_{i=-h}^q K_p(i/b)}
$$

 b choisit par optimisation, e.g. minimisant les révisions (bq*,*Γ), les révisions liées à la fonction de gain ( $b_{a,G}$ ) et celles liées au déphasage ( $b_{a,\varphi}$ )

#### Filtres asymétriques

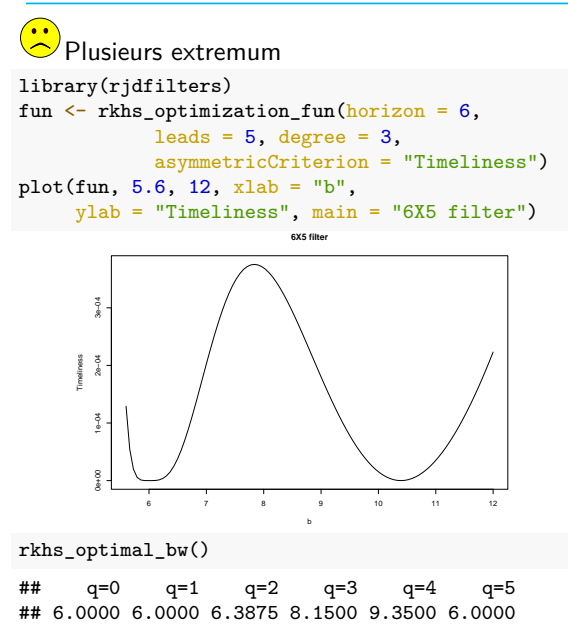

Méthode généralisable à des filtres avec fréquences irrégulières

#### <span id="page-28-0"></span>Sommaire

- **1. [Introduction](#page-1-0)**
- **2. [Méthodes étudiées](#page-18-0)**
- **3. [Comparaison des méthodes](#page-28-0)**
- 3.1 [Méthodologie](#page-29-0)
- 3.2 [Application sur séries simulées](#page-32-0)
- 3.3 [Un exemple : série des ventes au détail des États-Unis \(en log\)](#page-37-0)
- **4. [Conclusion](#page-42-0)**

## <span id="page-29-0"></span>Méthodologie

Comparaison des différentes méthodes sur séries simulées (avec 3 niveaux de variabilité) et séries réelles :

1. Estimation de la tendance-cycle à chaque date en utilisant les différentes méthodes et un filtre symétrique de 13 termes

## Méthodologie

Comparaison des différentes méthodes sur séries simulées (avec 3 niveaux de variabilité) et séries réelles :

- 1. Estimation de la tendance-cycle à chaque date en utilisant les différentes méthodes et un filtre symétrique de 13 termes
- 2. À chaque date, estimation des points de retournement :
	- redressements : yt−<sup>3</sup> ≥ yt−<sup>2</sup> ≥ yt−<sup>1</sup> *<* y<sup>t</sup> ≤ yt+1
	- ralentissements : yt−<sup>3</sup> ≤ yt−<sup>2</sup> ≤ yt−<sup>1</sup> *>* y<sup>t</sup> ≥ yt+1

 $Déphasage = temps nécessaire pour détecter le bon point de returnement$ sans révision

## Méthodologie

Comparaison des différentes méthodes sur séries simulées (avec 3 niveaux de variabilité) et séries réelles :

- 1. Estimation de la tendance-cycle à chaque date en utilisant les différentes méthodes et un filtre symétrique de 13 termes
- 2. À chaque date, estimation des points de retournement :
	- redressements : yt−<sup>3</sup> ≥ yt−<sup>2</sup> ≥ yt−<sup>1</sup> *<* y<sup>t</sup> ≤ yt+1
	- ralentissements : yt−<sup>3</sup> ≤ yt−<sup>2</sup> ≤ yt−<sup>1</sup> *>* y<sup>t</sup> ≥ yt+1

 $Déphasage = temps nécessaire pour détecter le bon point de returnement$ sans révision

3. Calcul des révisions avec deux critères :

$$
\mathbb{E}\left[\left|\frac{y_{t|t+q}-y_{t|last}}{y_{t|last}}\right|\right] \quad \text{et} \quad \mathbb{E}\left[\left|\frac{y_{t|t+q}-y_{t|t+q+1}}{y_{t|t+q+1}}\right|\right]
$$

## <span id="page-32-0"></span>Résultats sur le déphasage (séries simulées)

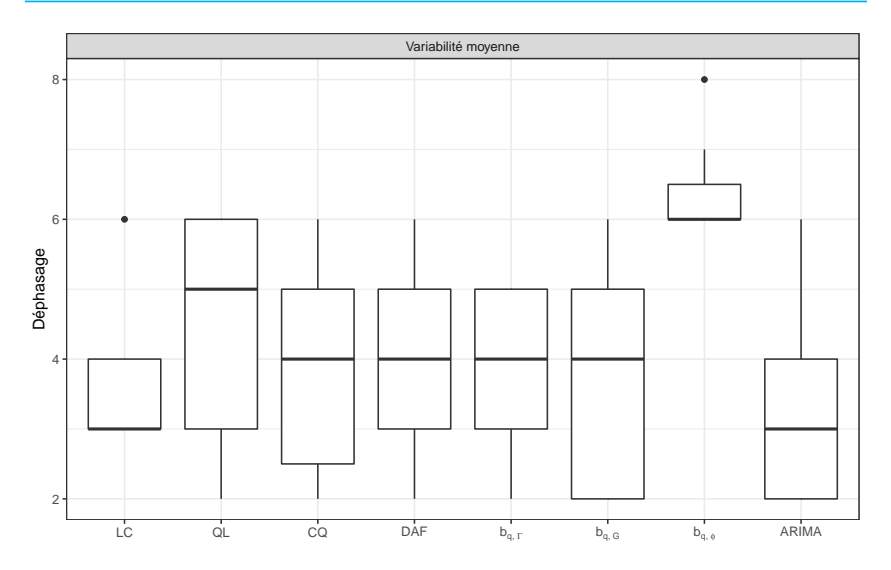

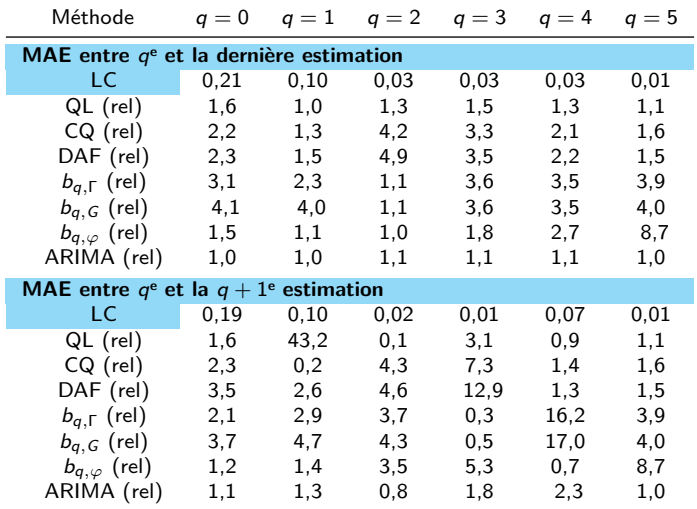

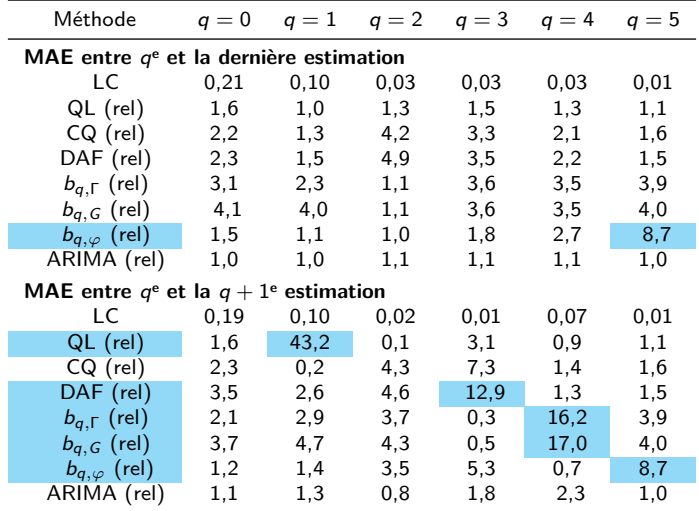

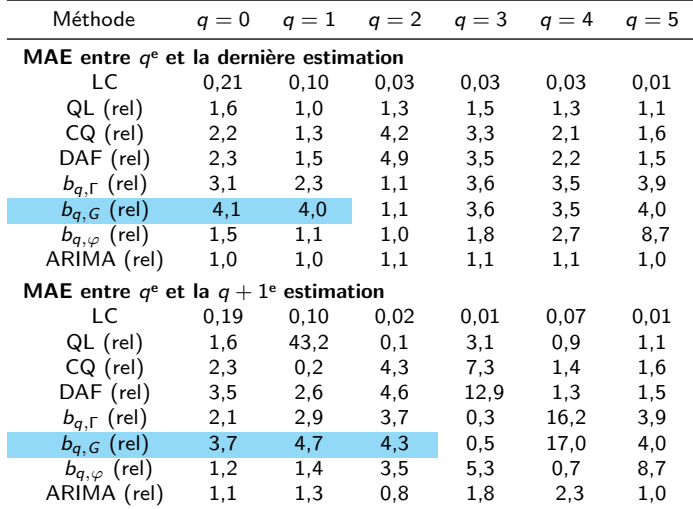

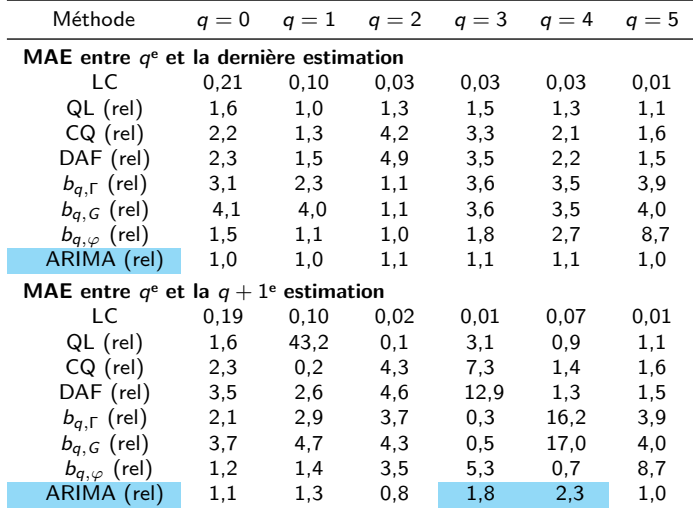

#### <span id="page-37-0"></span>Estimations successives de la tendance-cycle (1)

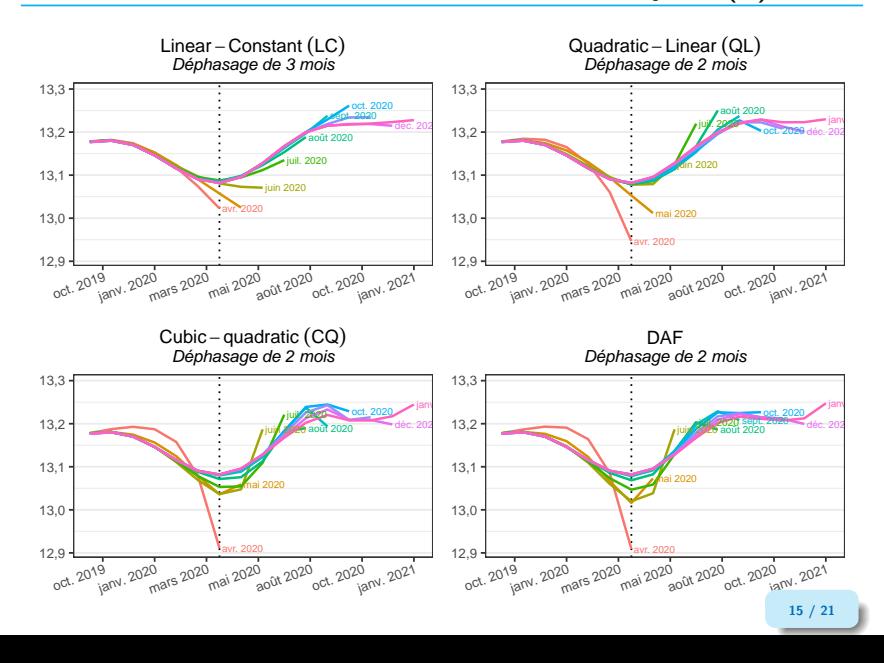

#### Estimations successives de la tendance-cycle (2)

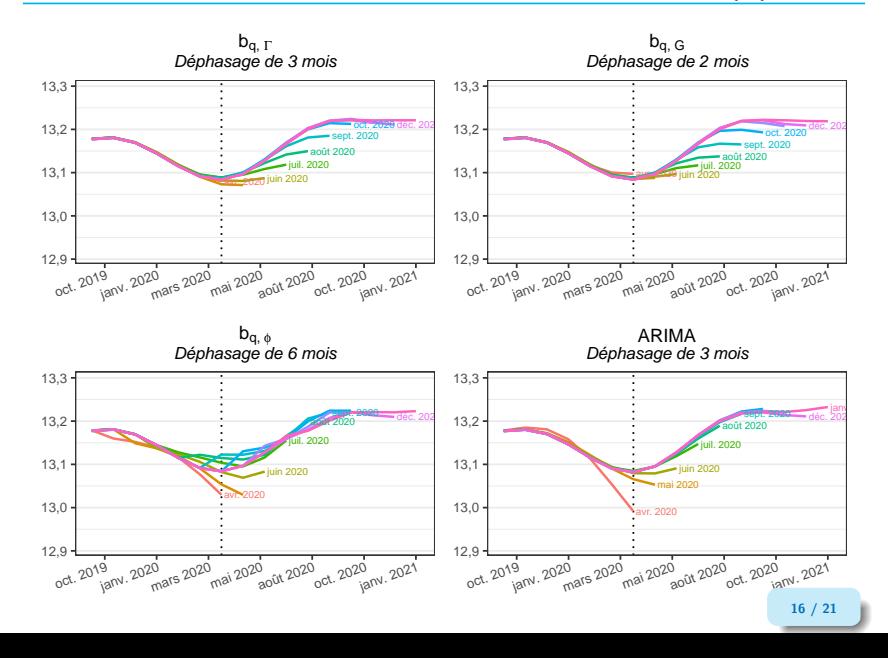

#### Prévisions implicites

Fonction rjdfilters::implicit\_forecast

$$
\forall q, \underbrace{\sum_{i=-h}^{0} v_i y_i}_{\text{lissage par } v \text{ de la série prolongée}} + \underbrace{\sum_{i=1}^{h} w_i^q y_i}_{\text{lissage par } v \text{ de la série prolongée}} + \underbrace{\sum_{i=-h}^{h} w_i^q y_i}_{\text{lissage par } v \text{ de la série prolongée}}
$$

Ce qui est équivalent à :

$$
\forall q, \quad \sum_{i=1}^h (v_i - w_i^q) y_i^* = \sum_{i=-h}^0 (w_i^q - v_i) y_i.
$$

Matriciellement :

$$
\begin{pmatrix} v_1 & v_2 & \cdots & v_h \\ v_1 - w_1^1 & v_2 & \cdots & v_h \\ \vdots & \vdots & \ddots & \vdots \\ v_1 - w_1^{h-1} & v_2 - w_2^{h-1} & \cdots & v_h \end{pmatrix} \begin{pmatrix} y_1^* \\ \vdots \\ y_h^* \end{pmatrix} = \begin{pmatrix} w_{-h}^0 - v_{-h} & w_{-(h-1)}^0 - v_{-(h-1)} & \cdots & w_0^0 - v_0 \\ w_{-h}^1 - v_{-h} & w_{-(h-1)}^1 - v_{-(h-1)} & \cdots & w_0^1 - v_0 \\ \vdots & \vdots & \ddots & \vdots \\ w_{-h}^{h-1} - v_{-h} & w_{-(h-1)}^h - v_{-(h-1)} & \cdots & w_0^{h-1} - v_0 \end{pmatrix} \begin{pmatrix} y_{-h} \\ \vdots \\ y_0 \end{pmatrix}.
$$

## Prévisions implicites (1)

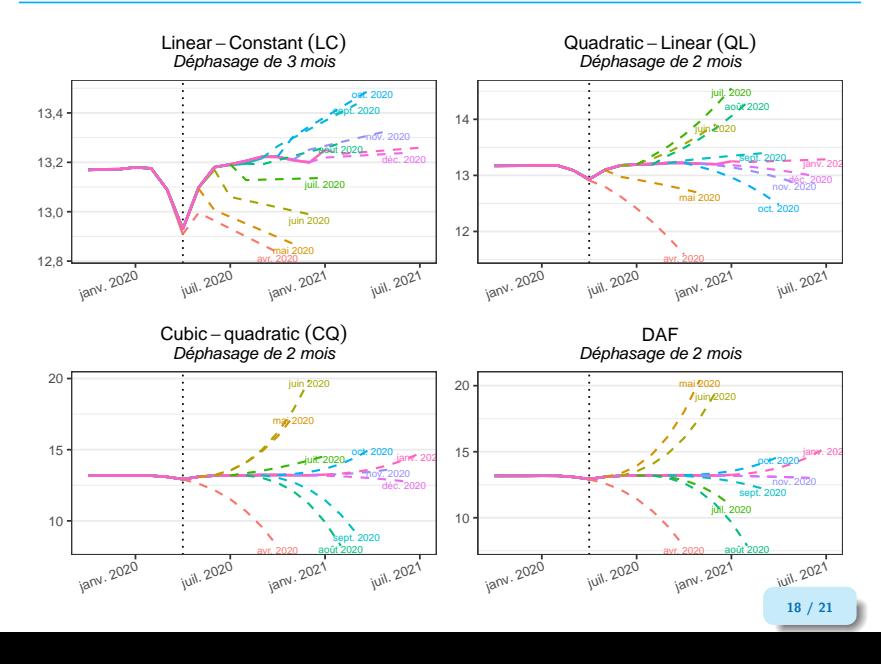

## Prévisions implicites (2)

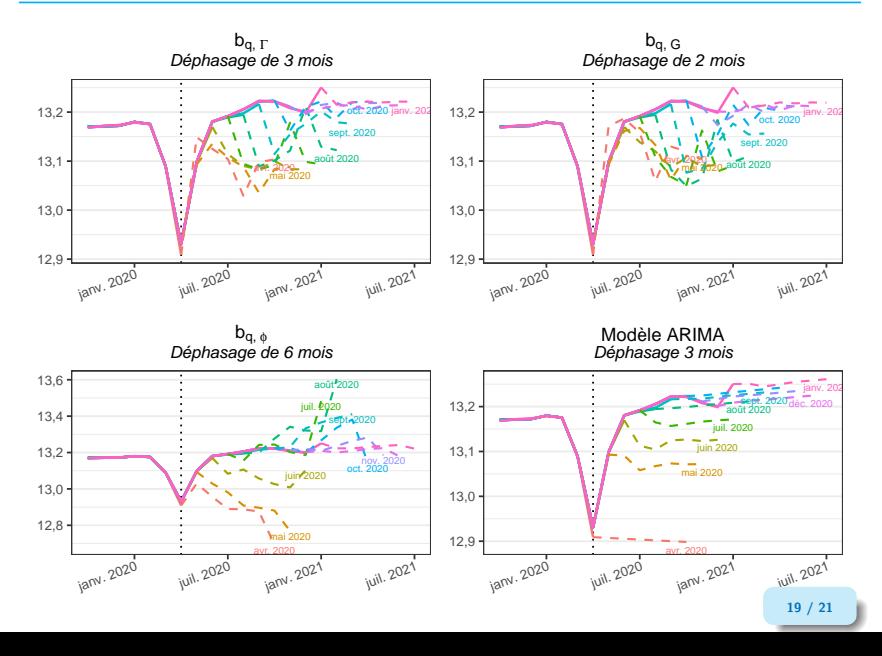

### <span id="page-42-0"></span>Conclusion

- Dans la construction des filtres asymétriques :
- 1. on peut se restreindre à ceux qui conservent les polynômes de degré au plus 1 (et exclure les filtres QL, CQ et DAF)

## Conclusion

- Dans la construction des filtres asymétriques :
- 1. on peut se restreindre à ceux qui conservent les polynômes de degré au plus 1 (et exclure les filtres QL, CQ et DAF)
- 2. on peut utiliser le filtre LC pour les estimations proches de l'estimation finale

#### Conclusion

- Dans la construction des filtres asymétriques :
- 1. on peut se restreindre à ceux qui conservent les polynômes de degré au plus 1 (et exclure les filtres QL, CQ et DAF)
- 2. on peut utiliser le filtre LC pour les estimations proches de l'estimation finale
	- Dans certains cas des méthodes alternatives à la prévision ARIMA peuvent être utilisées  $\bigcirc$  ridfilters peut aider à comparer les résultats (rjdfilters::x11() pour les intégrer dans X-11)

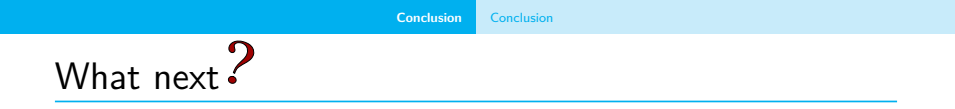

• Etudes sur d'autres méthodes comme Vasyechko et Grun-Rehomme (2014) ou Feng et Schäfer (2021)

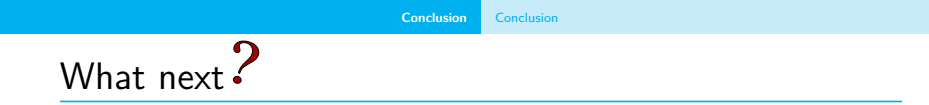

• Etudes sur d'autres méthodes comme Vasyechko et Grun-Rehomme (2014) ou Feng et Schäfer (2021)

• Utiliser des paramètres différents en fin de période ? Impact de la longueur du filtre ?

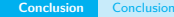

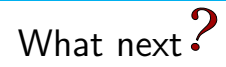

• Etudes sur d'autres méthodes comme Vasyechko et Grun-Rehomme (2014) ou Feng et Schäfer (2021)

- Utiliser des paramètres différents en fin de période ? Impact de la longueur du filtre ?
- Impact des points atypiques ? quid des méthodes robustes ?

#### Merci pour votre attention

#### Package  $\mathbf \mathbf Q$  :

 $\boldsymbol{\Theta}$  [palatej/rjdfilters](https://github.com/palatej/rjdfilters)

Version en développement  $\Omega$  [AQLT/rjdfilters](https://github.com/AQLT/rjdfilters)

 $\Box$  Codes :<https://github.com/AQLT/articles>